# **Access Secure Web Appliance Logs**

### **Contents**

**Introduction** 

**Prerequisites** 

Requirements

Components Used

**SWA Log Types** 

**View Logs** 

Download Log Files via GUI

View Logs From CLI

**Enable FTP on Secure Web Appliance** 

**Related Information** 

### Introduction

This document describes the methods to view Secure Web Appliance (SWA) logs.

## **Prerequisites**

### Requirements

Cisco recommends that you have knowledge of these topics:

- Physical or Virtual SWA Installed.
- License activated or installed.
- Secure Shell (SSH) Client.
- The setup wizard is completed.
- Administrative Access to the SWA.

### **Components Used**

This document is not restricted to specific software and hardware versions.

The information in this document was created from the devices in a specific lab environment. All of the devices used in this document started with a cleared (default) configuration. If your network is live, ensure that you understand the potential impact of any command.

## **SWA Log Types**

The Secure Web Appliance records its own system and traffic management activities by writing them to log files. Administrators can consult these log files to monitor and troubleshoot the appliance.

This table describes the Secure Web Appliance log file types.

| Log File Type                 | Description                                                                                                    | Supports<br>Syslog<br>Push? | Enabled<br>by<br>Default? |
|-------------------------------|----------------------------------------------------------------------------------------------------|-----------------------------|---------------------------|
| Access Control<br>Engine Logs | Records messages related to the Web Proxy ACL (access control list) evaluation engine.                                                                                             | No                          | No                        |
| Secure<br>EndpointEngine Logs | Records information about file reputation scanning and file analysis (Secure Endpoint.)                                                                                            | Yes                         | Yes                       |
|                               | Records AAA (Authentication, Authorization, and Accounting) events. Records all user interaction with the application and command-line interfaces, and captures committed changes. |                             |                           |
|                               | Some of the audit log details are as follows:                                                                                                    |                             | Yes                       |
|                               | User - Logon                                                                                                    |                             |                           |
|                               | User - Logon failed incorrect password                                                                                                    |                             |                           |
|                               | User - Logon failed unknown user name                                                                                                    |                             |                           |
| Audit Logs                    | User - Logon failed account expired                                                                                                    |                             |                           |
|                               | User - Logoff                                                                                                    |                             |                           |
|                               | User - Lockout                                                                                                    | Yes                         |                           |
|                               | User - Activated                                                                                                    |                             |                           |
|                               | User - Password change                                                                                                    |                             |                           |
|                               | User - Password reset                                                                                                    |                             |                           |
|                               | User - Security settings/profile change                                                                                                    |                             |                           |
|                               | User - Created                                                                                                    |                             |                           |
|                               | User - Deleted/modified                                                                                                    |                             |                           |
|                               | Group/Role - Deletion / modified                                                                                                    |                             |                           |
|                               | Group /Role - Permissions change                                                                                                    |                             |                           |
| Access Logs                   | Records Web Proxy client history.                                                                                                    | Yes                         | Yes                       |
| ADC Engine<br>Framework Logs  | Records messages related to communication between the Web Proxy and the ADC engine.                                                                                                | No                          | No                        |

| Log File Type                                                 | Description                                                                                                    | Supports<br>Syslog<br>Push? | Enabled<br>by<br>Default? |
|---------------------------------------------------------------|----------------------------------------------------------------------------------------------------|-----------------------------|---------------------------|
| ADC Engine Logs                                               | Records debug messages from the ADC engine.                                                                                                    | Yes                         | Yes                       |
| Authentication<br>Framework Logs                              | Records authentication history and messages.                                                                                                    | No                          | Yes                       |
| AVC Engine<br>Framework Logs                                  | Records messages related to communication between the Web Proxy and the AVC engine.                                                                             | No                          | No                        |
| AVC Engine Logs                                               | Records debug messages from the AVC engine.                                                                                                    | Yes                         | Yes                       |
| CLI Audit Logs                                                | Records a historical audit of command line interface activity.                                                                                                  | Yes                         | Yes                       |
| Configuration Logs                                            | Records messages related to the Web Proxy configuration management system.                                                                                      | No                          | No                        |
| Connection Management Logs                                    | Records messages related to the Web Proxy connection management system.                                                                                         | No                          | No                        |
| Data Security Logs                                            | Records client history for upload requests that are evaluated by the Cisco Data Security Filters.                                                               | Yes                         | Yes                       |
| Data Security Module<br>Logs                                  | Records messages related to the Cisco Data Security Filters.                                                                                                    | No                          | No                        |
| DCA Engine<br>Framework Logs<br>(Dynamic Content<br>Analysis) | Records messages related to communication between the Web Proxy and the Cisco Web Usage Controls Dynamic Content Analysis engine.                               | No                          | No                        |
| DCA Engine Logs (Dynamic Content Analysis)                    | Records messages related to the Cisco Web Usage Controls Dynamic Content Analysis engine.                                                                       | Yes                         | Yes                       |
| Default Proxy Logs                                            | Records errors related to the Web Proxy.  This is the most basic of all Web Proxy related logs. To troubleshoot more specific aspects related to the Web Proxy, |                             | Yes                       |

| Log File Type                             | Description                                                                                                    | Supports<br>Syslog<br>Push? | Enabled<br>by<br>Default? |
|-------------------------------------------|----------------------------------------------------------------------------------------------------|-----------------------------|---------------------------|
|                                           | create a log subscription for the applicable Web Proxy module.                                                                                                    |                             |                           |
| Disk Manager Logs                         | Records Web Proxy messages related to writing to the cache on disk.                                                                                                    | No                          | No                        |
| External<br>Authentication Logs           | Records messages related to using the external authentication feature, such as communication success or failure with the external authentication server.  Even with external authentication is disabled, this log contains messages about local users successfully or failing logging in. | No                          | Yes                       |
| Feedback Logs                             | Records the web users reporting misclassified pages.                                                                                                    | Yes                         | Yes                       |
| FTP Proxy Logs                            | Records error and warning messages related to the FTP Proxy.                                                                                                    | No                          | No                        |
| FTP Server Logs                           | Records all files uploaded to and downloaded from the Secure Web Applianceusing FTP.                                                                                                    | Yes                         | Yes                       |
| GUI Logs<br>(Graphical User<br>Interface) | Records history of page refreshes in the web interface. GUI logs also include information about SMTP transactions, for example information about scheduled reports emailed from the appliance.                                                                                            | Yes                         | Yes                       |
| Haystack Logs                             | Haystack logs record web transaction tracking data processing.                                                                                                    | Yes                         | Yes                       |
| HTTPS Logs                                | Records Web Proxy messages specific to the HTTPS Proxy (when the HTTPS Proxy is enabled).                                                                                                    | No                          | No                        |
| ISE Server Logs                           | Records ISE server(s) connection and operational information.                                                                                                    | Yes                         | Yes                       |
| License Module Logs                       | Records messages related to the Web Proxy's license and feature key handling system.                                                                                                    | No                          | No                        |

| Log File Type                                | Description                                                                                                    | Supports<br>Syslog<br>Push? | Enabled<br>by<br>Default? |
|----------------------------------------------|----------------------------------------------------------------------------------------------------|-----------------------------|---------------------------|
| Logging Framework<br>Logs                    | Records messages related to the Web Proxy's logging system.                                                        | No                          | No                        |
| Logging Logs                                 | Records errors related to log management.                                                                          | Yes                         | Yes                       |
| McAfee Integration<br>Framework Logs         | Records messages related to communication between the Web Proxy and the McAfee scanning engine.                    | No                          | No                        |
| McAfee Logs                                  | Records the status of anti-malware scanning activity from the McAfee scanning engine.                              | Yes                         | Yes                       |
| Memory Manager<br>Logs                       | Records Web Proxy messages related to managing all memory including the in-memory cache for the Web Proxy process. | No                          | No                        |
| Miscellaneous Proxy<br>Modules Logs          | Records Web Proxy messages that are mostly used by developers or customer support.                                 | No                          | No                        |
| AnyConnect Secure<br>Mobility Daemon<br>Logs | Records the interaction between the Secure Web Appliance and the Any Connect client, including the status check.   | Yes                         | Yes                       |
| NTP Logs<br>(Network Time<br>Protocol)       | Records changes to the system time made by the Network Time Protocol.                                              | Yes                         | Yes                       |
| PAC File Hosting<br>Daemon Logs              | Records proxy auto-config (PAC) file usage by clients.                                                             | Yes                         | Yes                       |
| Proxy Bypass Logs                            | Records transactions that bypass the Web Proxy.                                                                    | No                          | Yes                       |
| Reporting Logs                               | Records a history of report generation.                                                                            | Yes                         | Yes                       |
| Reporting Query<br>Logs                      | Records errors related to report generation.                                                                       | Yes                         | Yes                       |
| Request Debug Logs                           | Records very detailed debug information on a specific HTTP                                                         | No                          | No                        |

| Log File Type                         | Description                                                                                                    | Supports<br>Syslog<br>Push? | Enabled<br>by<br>Default? |  |
|---------------------------------------|----------------------------------------------------------------------------------------------------|-----------------------------|---------------------------|--|
|                                       | transaction from all Web Proxy module log types. It is advisable to create this log subscription to troubleshoot a proxy issue with a particular transaction without creating all other proxy log subscriptions. |                             |                           |  |
|                                       | Note:You can create this log subscription in the CLI only.                                                                                                    |                             |                           |  |
| Auth Logs                             | Records messages related to the Access Control feature.                                                                                                    | Yes                         | Yes                       |  |
| SHD Logs<br>(System Health<br>Daemon) | Records a history of the health of system services and a history of unexpected daemon restarts.                                                                                                    | Yes                         | Yes                       |  |
| SNMP Logs                             | Records debug messages related to the SNMP network management engine.                                                                                                    | Yes                         | Yes                       |  |
| SNMP Module Logs                      | Records Web Proxy messages related to interacting with the SNMP monitoring system.                                                                                                    | No                          | No                        |  |
| Sophos Integration<br>Framework Logs  | Records messages related to communication between the Web Proxy and the Sophos scanning engine.                                                                                                    | No                          | No                        |  |
| Sophos Logs                           | Records the status of anti-malware scanning activity from the Sophos scanning engine.                                                                                                    | Yes                         | Yes                       |  |
| Status Logs                           | Records information related to the system, such as feature key downloads.                                                                                                    | Yes                         | Yes                       |  |
| System Logs                           | Records DNS, error, and commit activity.                                                                                                    | Yes                         | Yes                       |  |
| Traffic Monitor Error<br>Logs         | Records L4TM interface and capture errors.                                                                                                    | Yes                         | Yes                       |  |
| Traffic Monitor Logs                  | Records sites added to the L4TM block and allow lists.                                                                                                    | No                          | Yes                       |  |
| UDS Logs<br>(User Discovery           | Records data about how the Web Proxy discovers the user name without doing actual authentication. It includes information about interacting with the Cisco adaptive                                              | Yes                         | Yes                       |  |

| Log File Type                                       | Description                                                                                                    | Supports<br>Syslog<br>Push? | Enabled<br>by<br>Default? |
|-----------------------------------------------------|----------------------------------------------------------------------------------------------------|-----------------------------|---------------------------|
| Service)                                            | security appliance for the Secure Mobility as well as integrating with the Novell eDirectory server for transparent user identification. |                             |                           |
| Updater Logs                                        | Records a history of WBRS and other updates.                                                                                             | Yes                         | Yes                       |
| W3C Logs                                            | Records Web Proxy client history in a W3C compliant format.  For more information.                                                       | Yes                         | No                        |
| WBNP Logs<br>(SensorBase Network<br>Participation)  | Records a history of Cisco SensorBase Network participation uploads to the SensorBase network.                                           | No                          | Yes                       |
| WBRS Framework<br>Logs<br>(Web Reputation<br>Score) | Records messages related to communication between the Web Proxy and the Web Reputation Filters.                                          | No                          | No                        |
| WCCP Module Logs                                    | Records Web Proxy messages related to implementing WCCP.                                                                                 | No                          | No                        |
| Webcat Integration<br>Framework Logs                | Records messages related to communication between the Web Proxy and the URL filtering engine associated with Cisco Web Usage Controls.   | No                          | No                        |
| Webroot Integration<br>Framework Logs               | Records messages related to communication between the Web Proxy and the Webroot scanning engine.                                         | No                          | No                        |
| Webroot Logs                                        | Records the status of anti-malware scanning activity from the Webroot scanning engine.                                                   | Yes                         | Yes                       |
| Welcome Page<br>Acknowledgement<br>Logs             | Records a history of web clients who click the Accept button on the end-user acknowledgement page.                                       | Yes                         | Yes                       |

## **View Logs**

By default, the logs are stored locally in the SWA, you can download the locally stored log files via GUI or view the logs from CLI.

#### **Download Log Files via GUI**

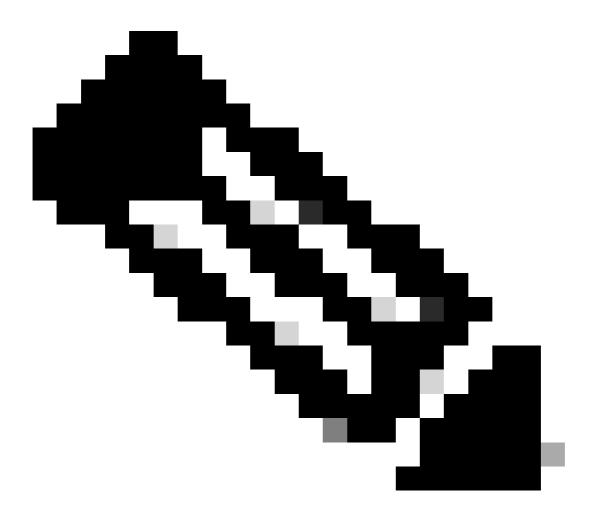

**Note**: The FTP must be enabled on the appliance. To enable FTP please refer to Enable FTP on Secure Web Appliance in this article.

You can download the log files from GUI:

Step 1. Log in to GUI

Step 2. Navigate to System Administration

**Step 3.** Choose Log Subscriptions

**Step 4.**Click the name of the log subscription in the Log Files column of the list of log subscriptions.

**Step 5.**When prompted, enter the administers username and password for accessing the appliance.

Step 6. When logged in, click one of the log files to view it in your browser or to save it to disk.

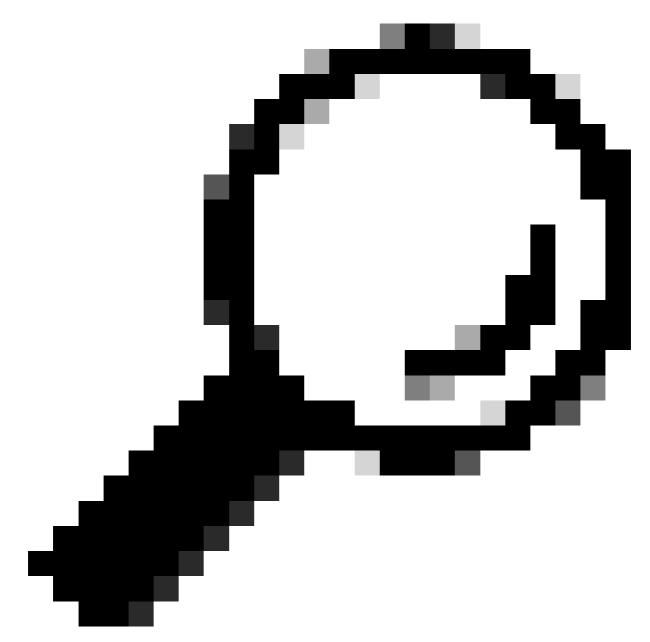

**Tip**: Refresh the browser for updated results.

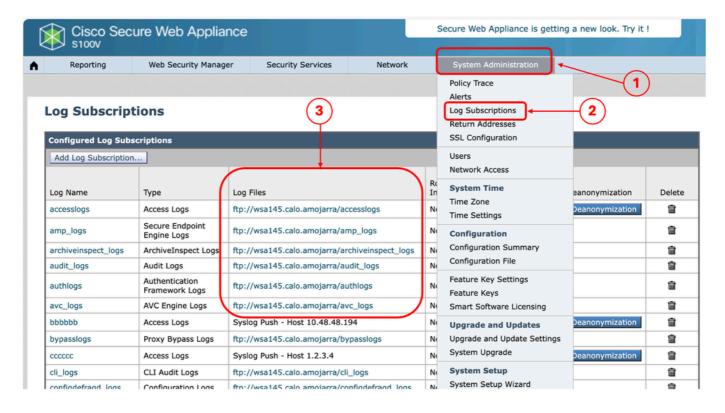

Image - Downland Log Files

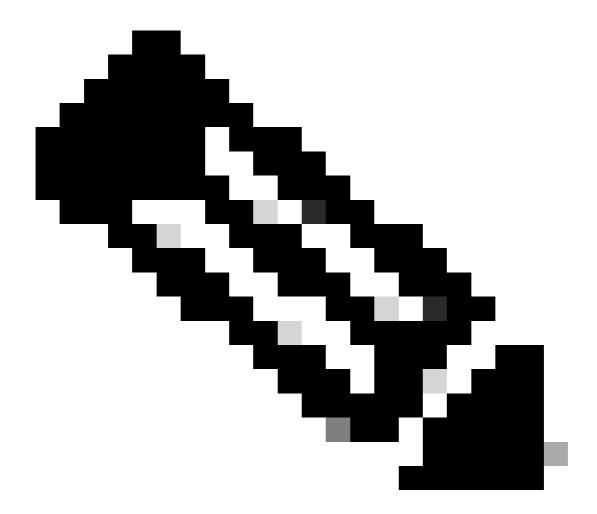

Note: If a log subscription is compressed, download, decompress, and then open it.

### **View Logs From CLI**

You can view the Logs from CLI. in this case, you can have access to live logs or filter for a keyword in the logs.

- **Step 1.** Connect to CLI
- **Step 2.** Type **grep** and press enter.
- **Step 3.** Enter the number of the log you want to view
- **Step 4.** (Optional) you can filter the output by defining a Regular Expression or a word, else press Enter
- **Step 5.** If you need the search for the keyword entered in Step 4, to be case insensitive, press enter in "**Do you want this search to be case insensitive?** [Y]>" else type "N" and press Enter.
- **Step 6.** If you need to exempt your keyword from search, type "Y" in "**Do you want to search for non-matching lines?** [N]>" else press Enter.

Step 7. If you need to view live logs, type "Y" in "Do you want to tail the logs? [N]>", else press Enter.

**Step 8.** If you want to paginate the logs to view them page by page type "Y" in "**Do you want to paginate** the output? [N]>", else press Enter.

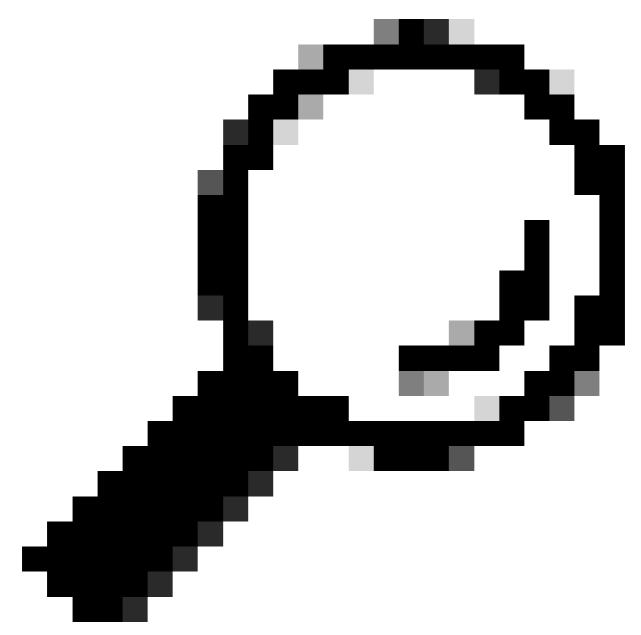

Tip: If you choose to paginate, you can exit the logs by pressing "q"

Here is a sample output shows all the lines which has "Warning" in them:

#### SWA\_CLI> grep

#### Currently configured logs:

- 1. "accesslogs" Type: "Access Logs" Retrieval: FTP Poll
- 2. "amp\_logs" Type: "Secure Endpoint Engine Logs" Retrieval: FTP Poll
- 3. "archiveinspect\_logs" Type: "ArchiveInspect Logs" Retrieval: FTP Poll
- 4. "audit\_logs" Type: "Audit Logs" Retrieval: FTP Poll

```
5. "authlogs" Type: "Authentication Framework Logs" Retrieval: FTP Poll
6. "avc_logs" Type: "AVC Engine Logs" Retrieval: FTP Poll
7. "bypasslogs" Type: "Proxy Bypass Logs" Retrieval: FTP Poll
8. "cli_logs" Type: "CLI Audit Logs" Retrieval: FTP Poll
45. "upgrade_logs" Type: "Upgrade Logs" Retrieval: FTP Poll
46. "wbnp_logs" Type: "WBNP Logs" Retrieval: FTP Poll
47. "webcat_logs" Type: "Web Categorization Logs" Retrieval: FTP Poll
48. "webrootlogs" Type: "Webroot Logs" Retrieval: FTP Poll
49. "webtapd_logs" Type: "Webtapd Logs" Retrieval: FTP Poll
50. "welcomeack_logs" Type: "Welcome Page Acknowledgement Logs" Retrieval: FTP Poll
Enter the number of the log you wish to grep.
[]> 40
Enter the regular expression to grep.
[]> Warning
Do you want this search to be case insensitive? [Y]>
Do you want to search for non-matching lines? [N]>
Do you want to tail the logs? [N]>
Do you want to paginate the output? [N]>
```

## **Enable FTP on Secure Web Appliance**

By default FTP is not enabled on the SWA. To enable FTP:

Step 1. Log in to GUI

Step 2. Navigate to Network

Step 3. Choose Interfaces

Step 4. Click Edit Settings.

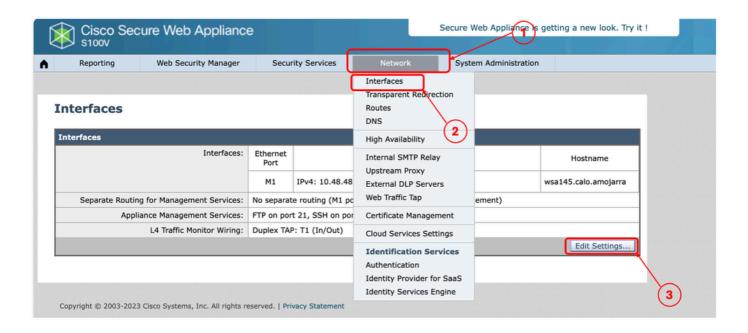

#### **Step 5.** Select the check box for FTP

**Step 6.** Provide the TCP Port number for FTP ( Default FTP port is 21)

### Step 7. Submit and Commit changes

#### **Edit Interfaces**

| Interfaces                                |                                                                                                    |                                                             |  |
|-------------------------------------------|----------------------------------------------------------------------------------------------------|-------------------------------------------------------------|--|
| Interfaces:                               | Ethernet Port IP Address / Netmask Hostname                                                                                                    |                                                             |  |
|                                           | M1                                                                                                    | IPv4: 10.48.48.184/24 (required) IPv6: wsa145.calo.amojarra |  |
|                                           | P1                                                                                                    | IPv4:                                                       |  |
|                                           | P2                                                                                                    | IPv4: IPv6:                                                 |  |
|                                           | Port M1 is required to be configured as the interface for Management Services, and must have an IPv4 address and netmask specified. Other interfaces are optional unless separate routing for management services is selected below, and may have an address and netmask specified for IPv4, IPv6, or both. |                                                             |  |
| Separate Routing for Management Services: | Restrict M1 port to appliance management services only  If this option is selected, another port must be configured for Data, and separate routes must be configured for Management and Data traffic. Confirm routing table entries using Network > Routes.                                                 |                                                             |  |
| Appliance Management Services:            | S: FTP 21  SSH 22  HTTP 8080  HTTPS 8443  Redirect HTTP requests to HTTPS (HTTP and HTTPS Services will be turned on)  Warning: Please exercise care when disabling or changing these items, as this could disrupt active connections to this appliance when changes to these items are committed           |                                                             |  |
| L4 Traffic Monitor Wiring:                | Duplex TAP: T1 (In/Out)     Simplex TAP: T1 (In) and T2 (Out)                                                                                                    |                                                             |  |
| Cancel                                    |                                                                                                    | Submit                                                      |  |

Image - Configure FTP Parameter in SWA

## **Related Information**

- <u>User Guide for AsyncOS 15.0 for Cisco Secure Web Appliance LD (Limited Deployment) Troubleshooti...</u>
- Configure SCP Push Logs in Secure Web Appliance with Microsoft Server Cisco